## СВЕДЕНИЯ ОБ ОФИЦИАЛЬНОМ ОППОНЕНТЕ

по диссертационной работе Комарова Ильи Сергеевича

«Численное моделирование виброударного нагружения конструкций на стендах взрывного действия при имитации нагрузок от срабатывания пиротехнических средств разделения», представленной на соискание ученой степени кандидата технических наук по специальности

01.02.06 - «Динамика и прочность машин, приборов и аппаратуры»

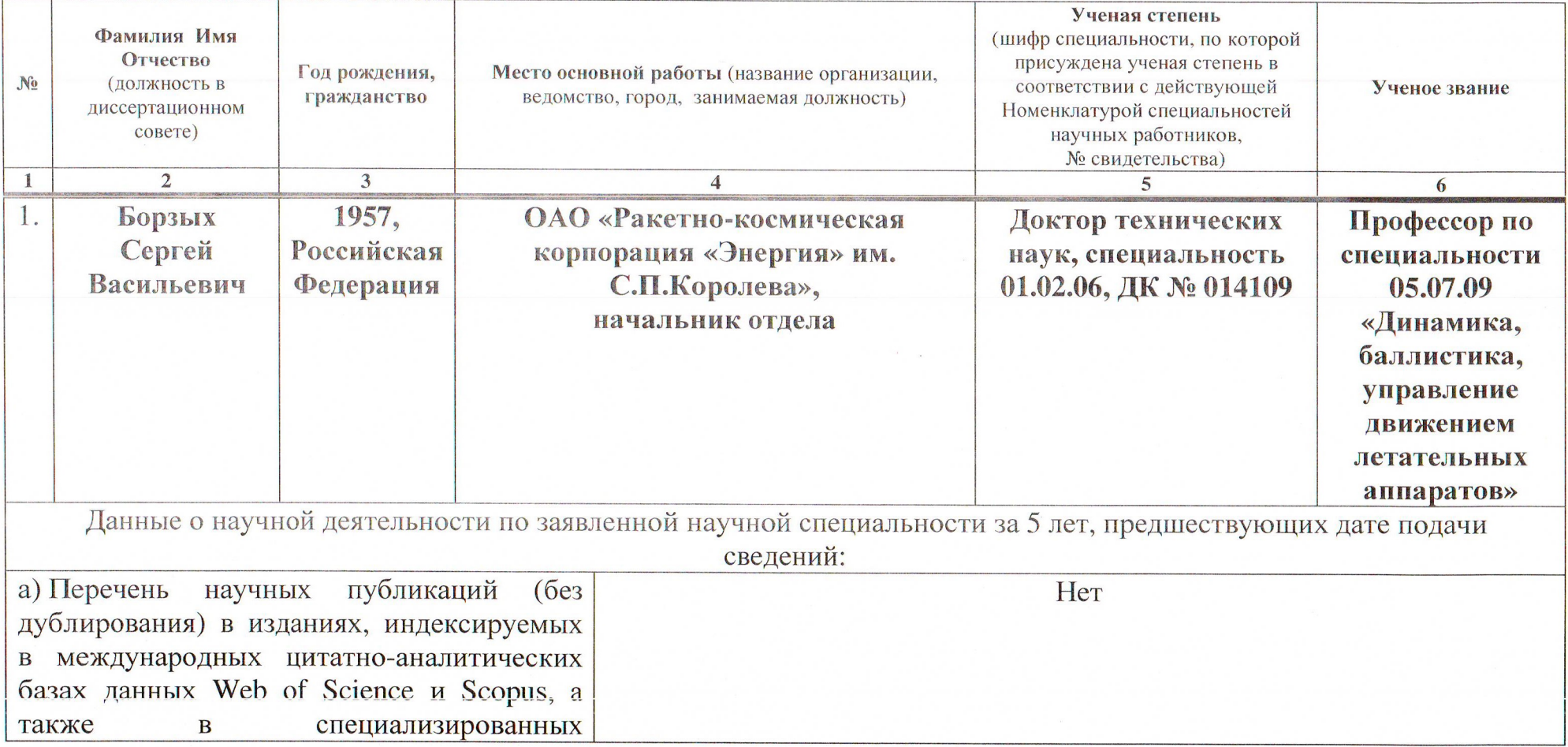

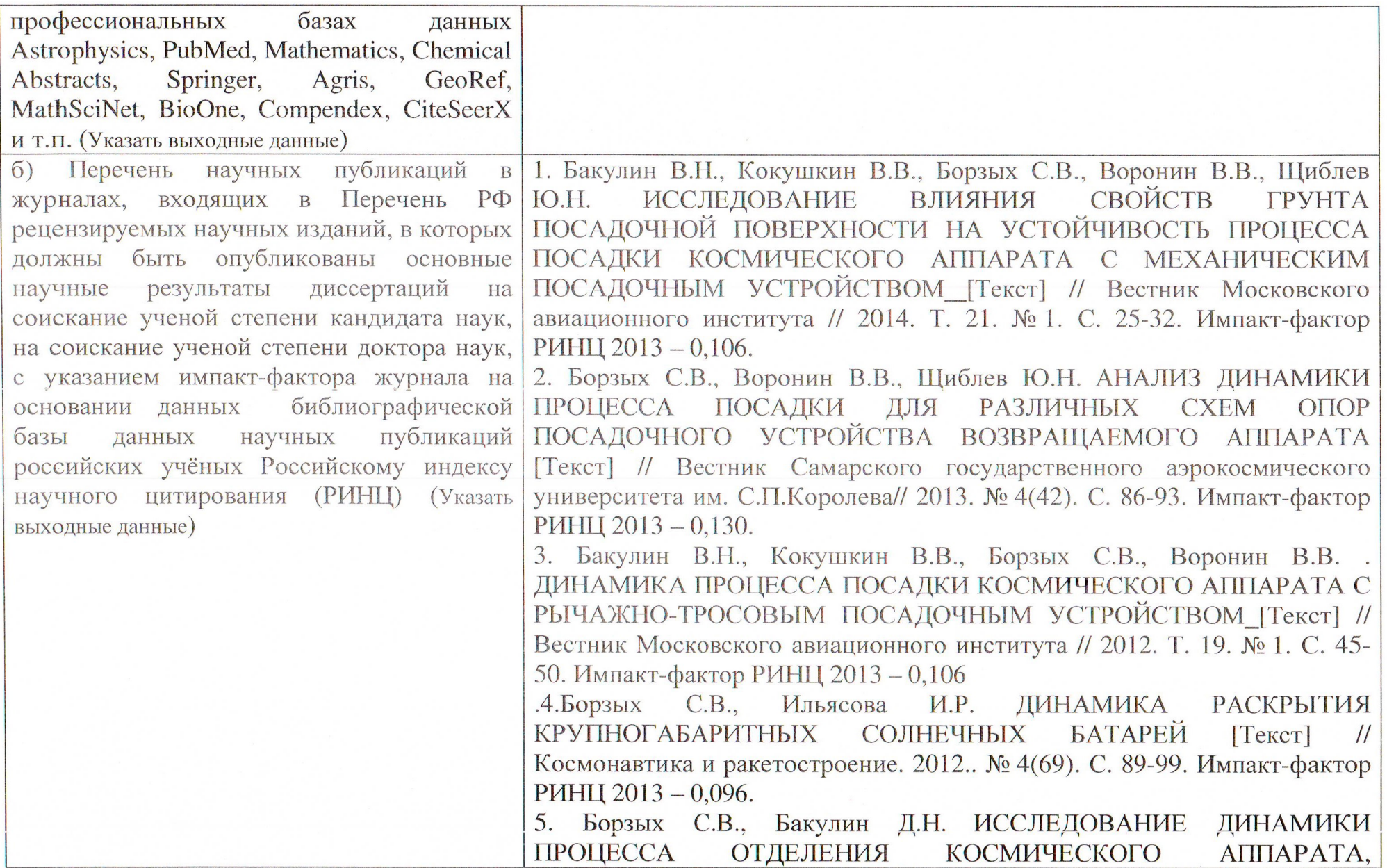

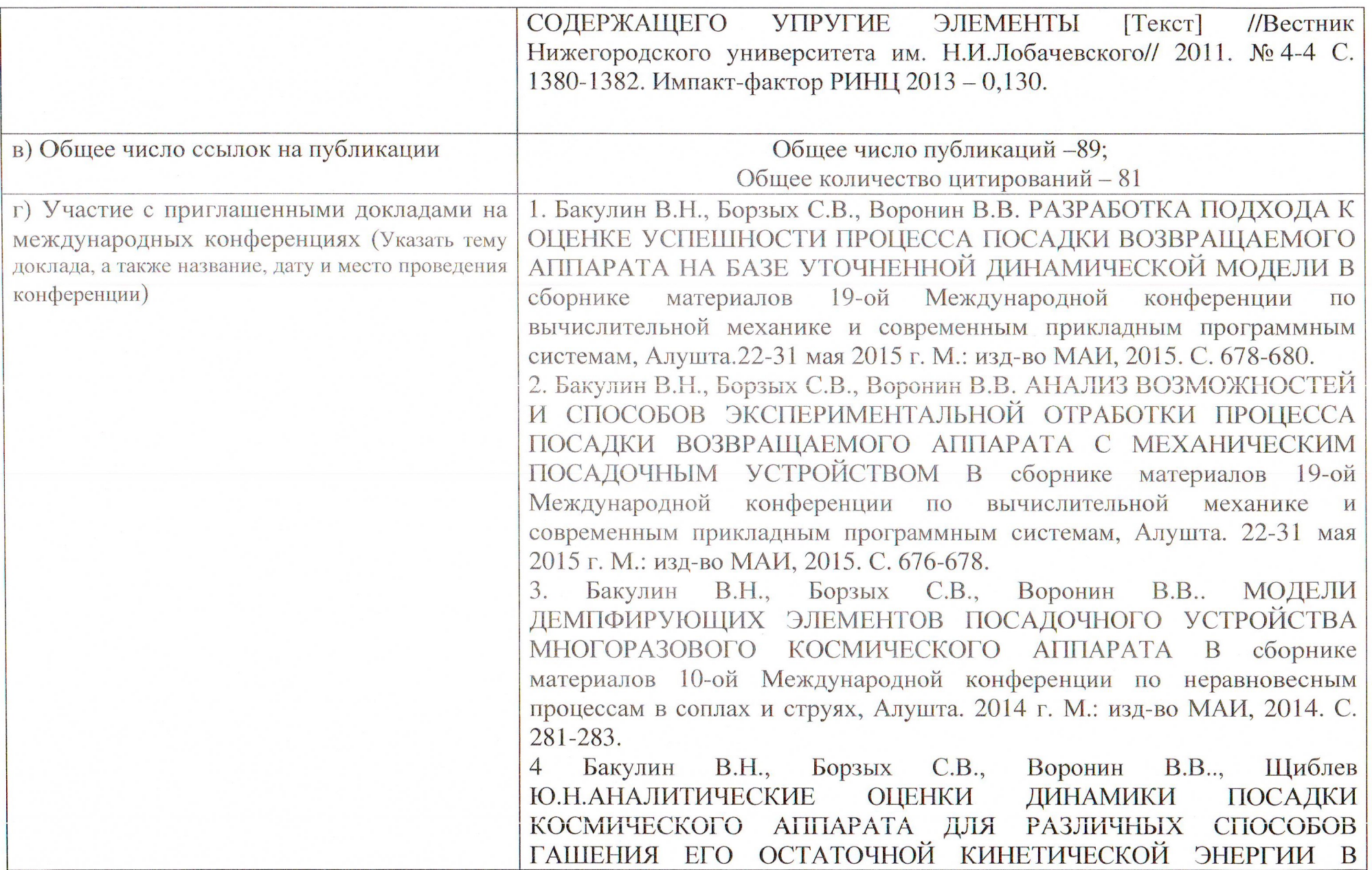

 $\overline{\mathbf{3}}$ 

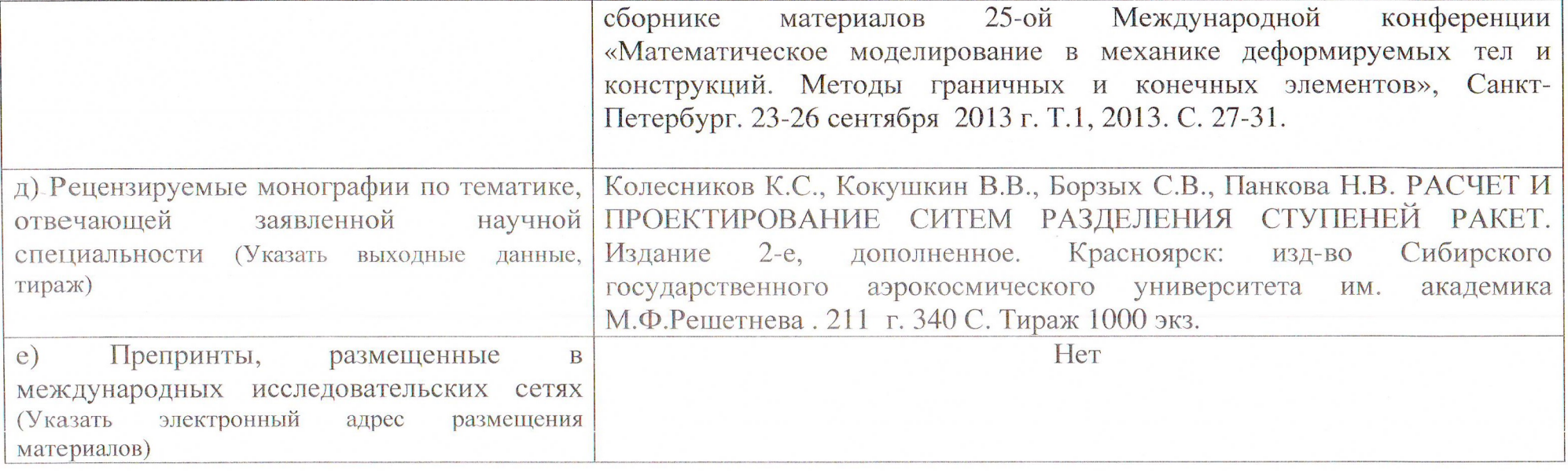

Начальник отдела ОАО «Ракетно-космическая корпорация им. С.П. Королева», С.В.Борзых Доктор технических наук, профессор

Председатель диссертационного совета Д 212.125.05

Ученый секретарь диссертационного совета Д 212.125.05

Д.В. Тарлаковский

Г.В. Федотенков

 $\overline{4}$ 

## СВЕДЕНИЯ ОБ ОФИЦИАЛЬНОМ ОППОНЕНТЕ

по диссертационной работе Комарова Ильи Сергеевича

«Численное моделирование виброударного нагружения конструкций на стендах взрывного действия при имитации нагрузок от срабатывания пиротехнических средств разделения», представленной на соискание ученой степени кандидата технических наук по специальности

01.02.06 - «Динамика, прочность машин, приборов и аппаратуры»

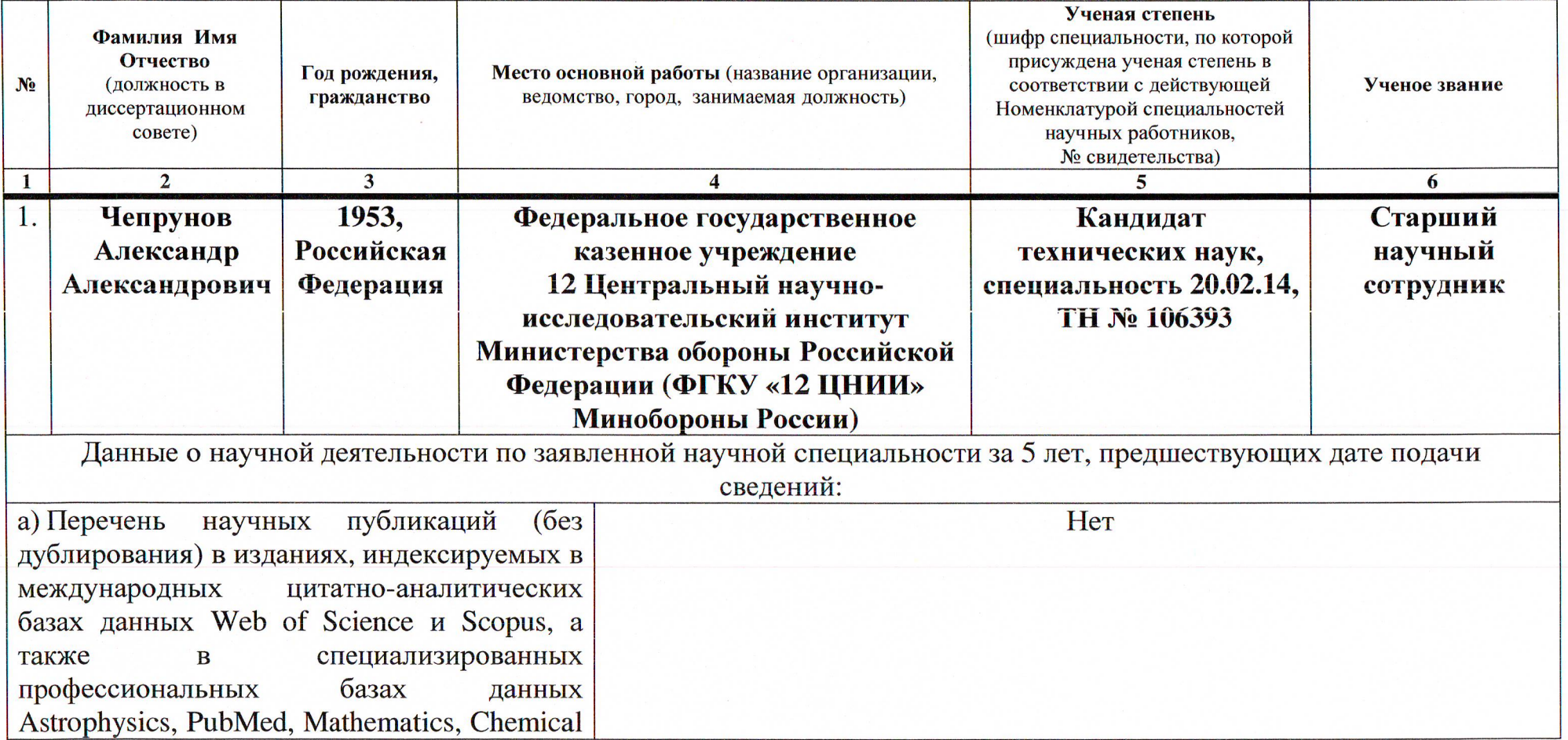

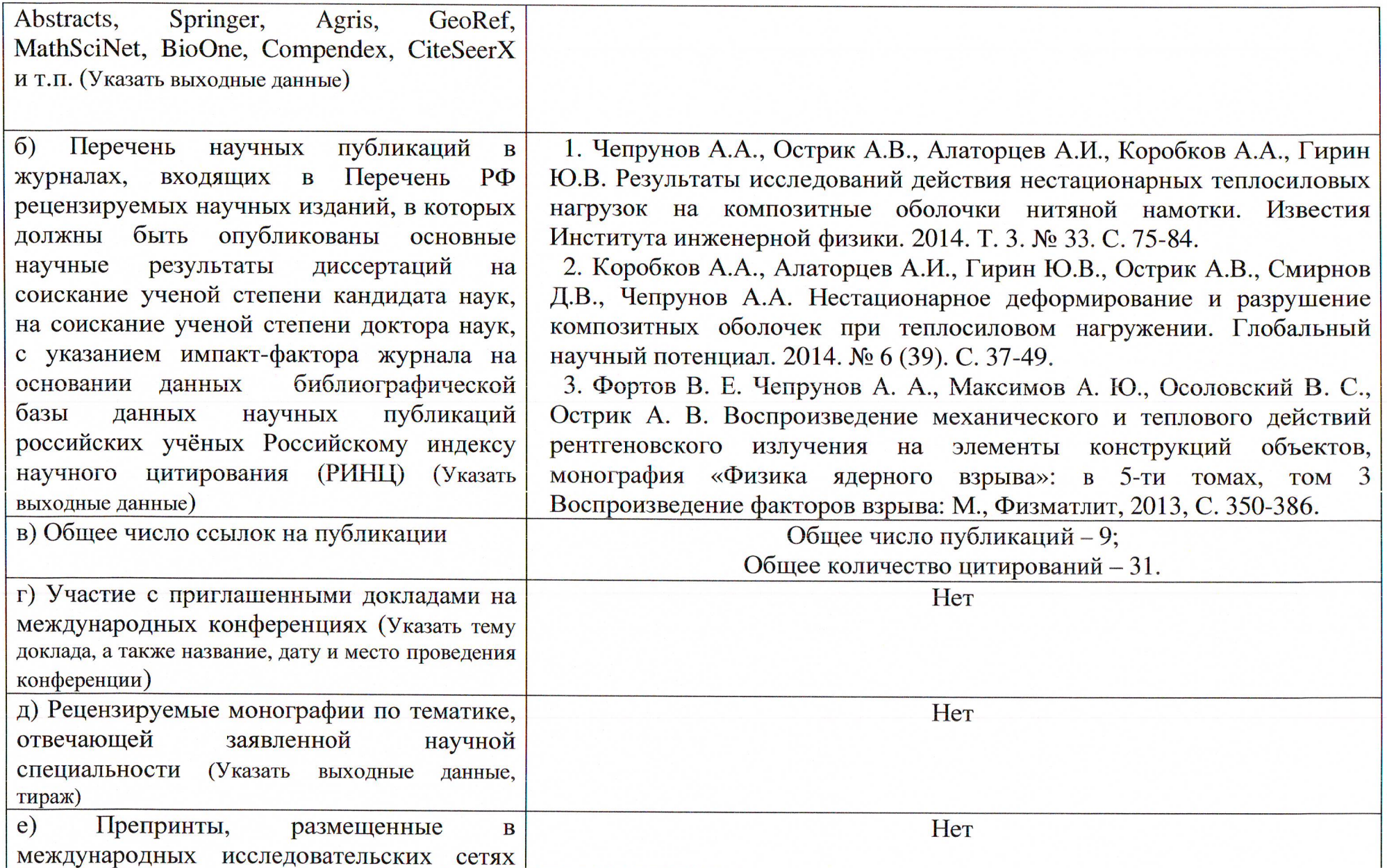

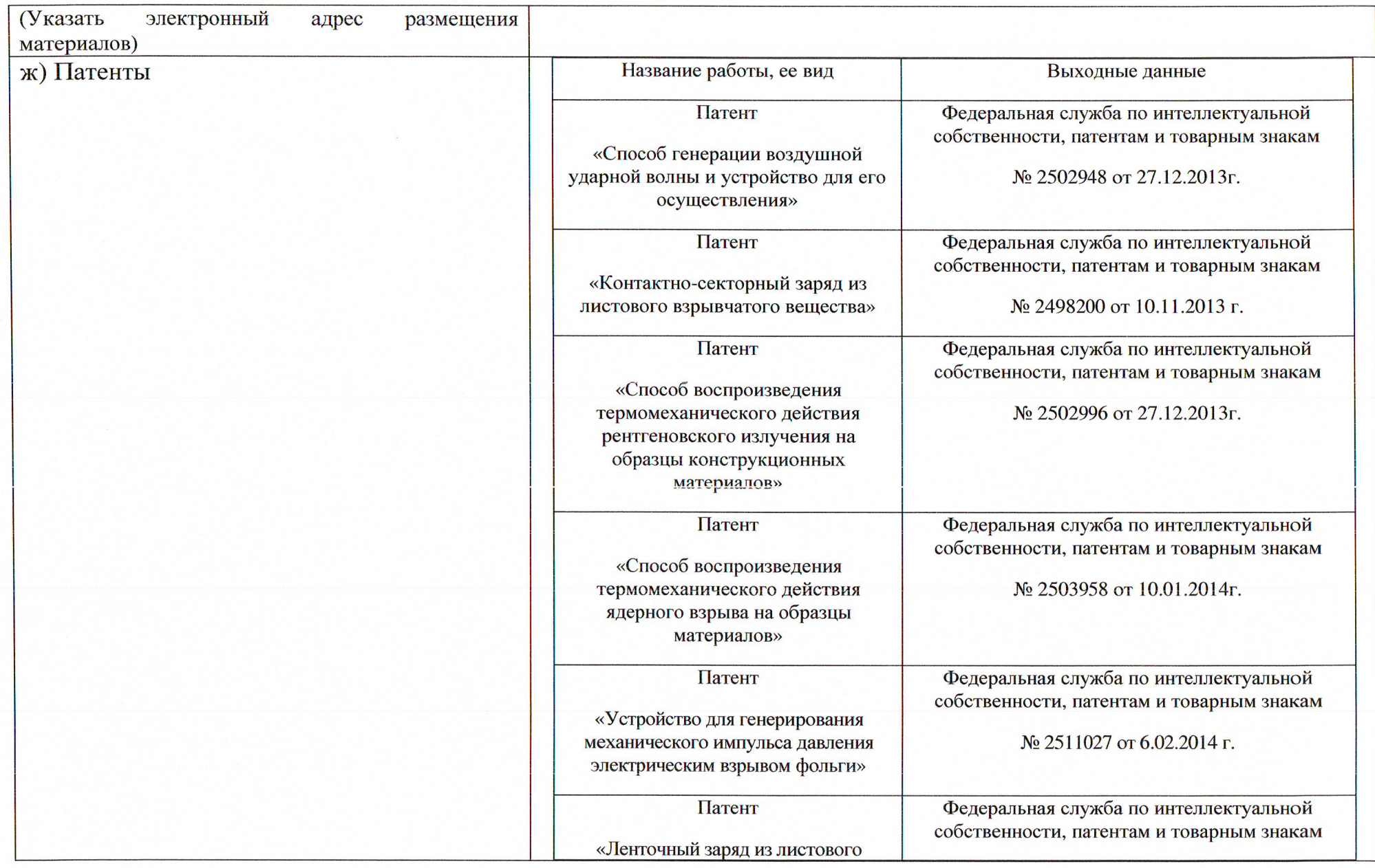

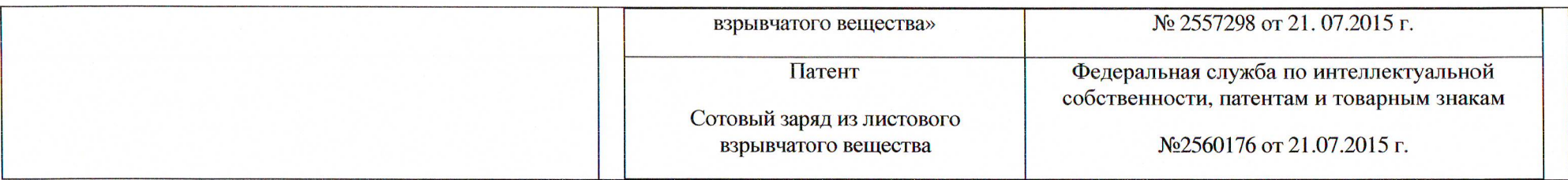

Ведущий научный сотрудник ФГКУ «12 ЦНИИ» Минобороны России

 $d$  . Lengery  $z$ 

А.А. Чепрунов

Председатель диссертационного совета Д 212.125.05

Ученый секретарь диссертационного совета Д 212.125.05

Д.В. Тарлаковский

Г.В. Федотенков